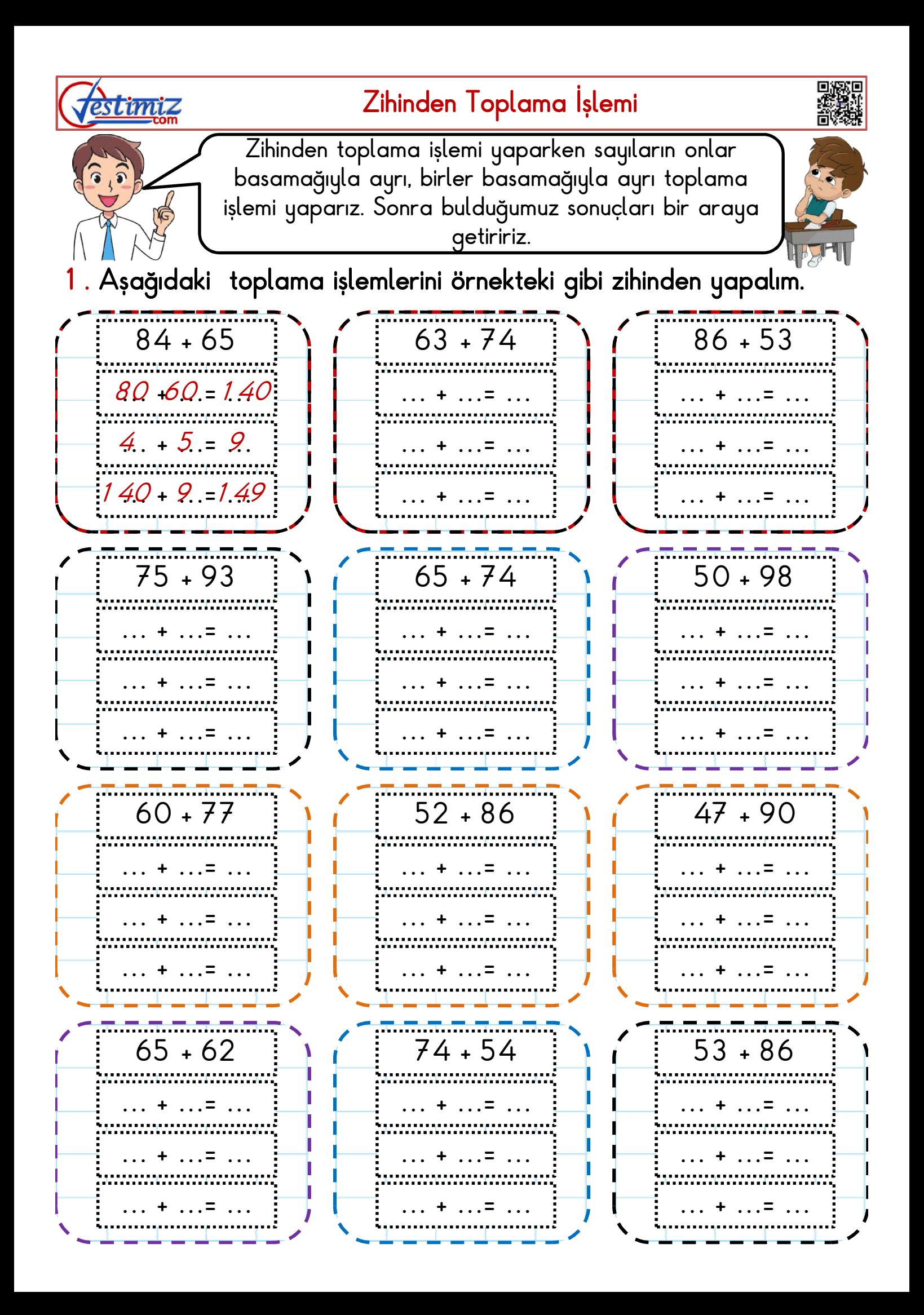

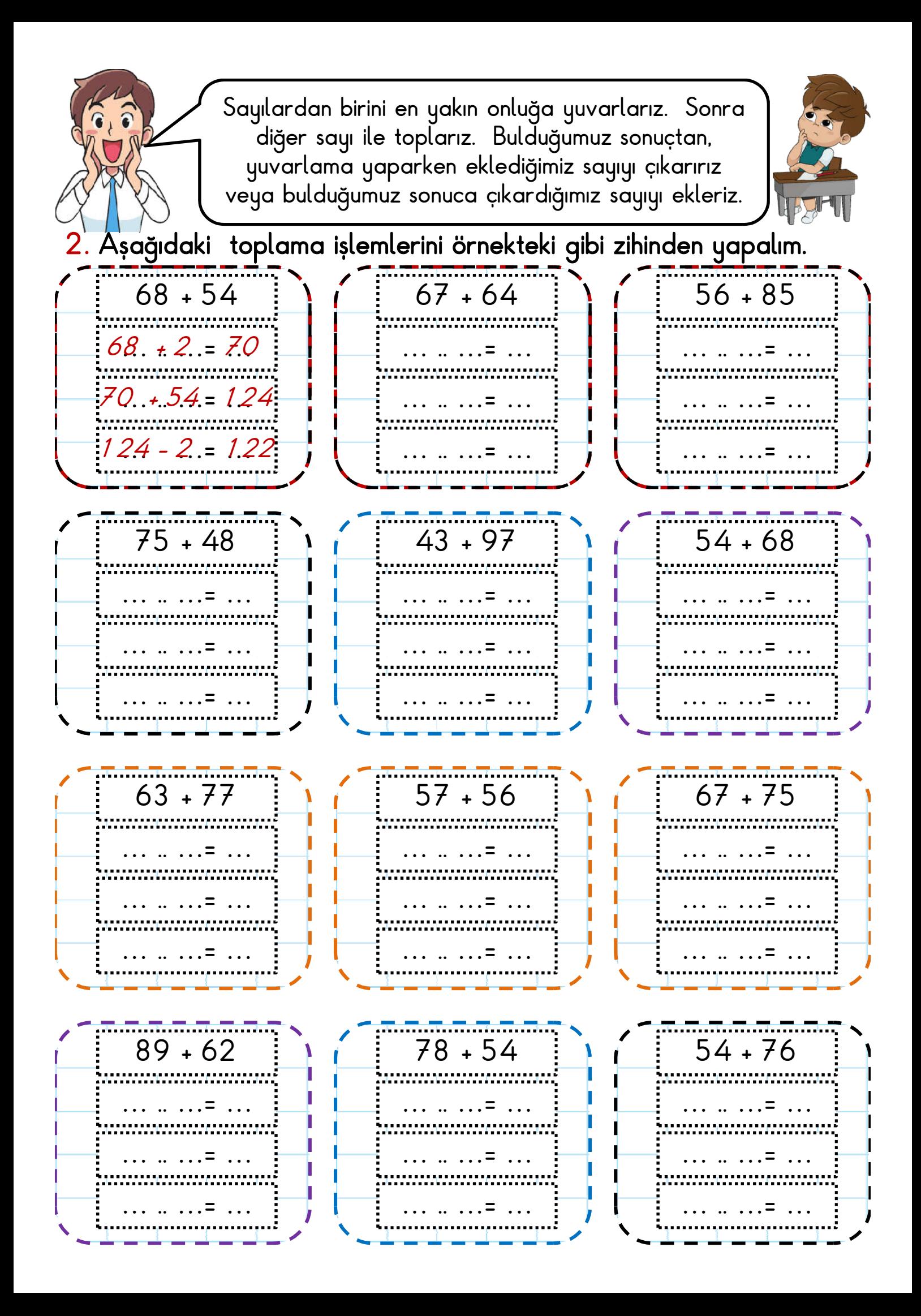

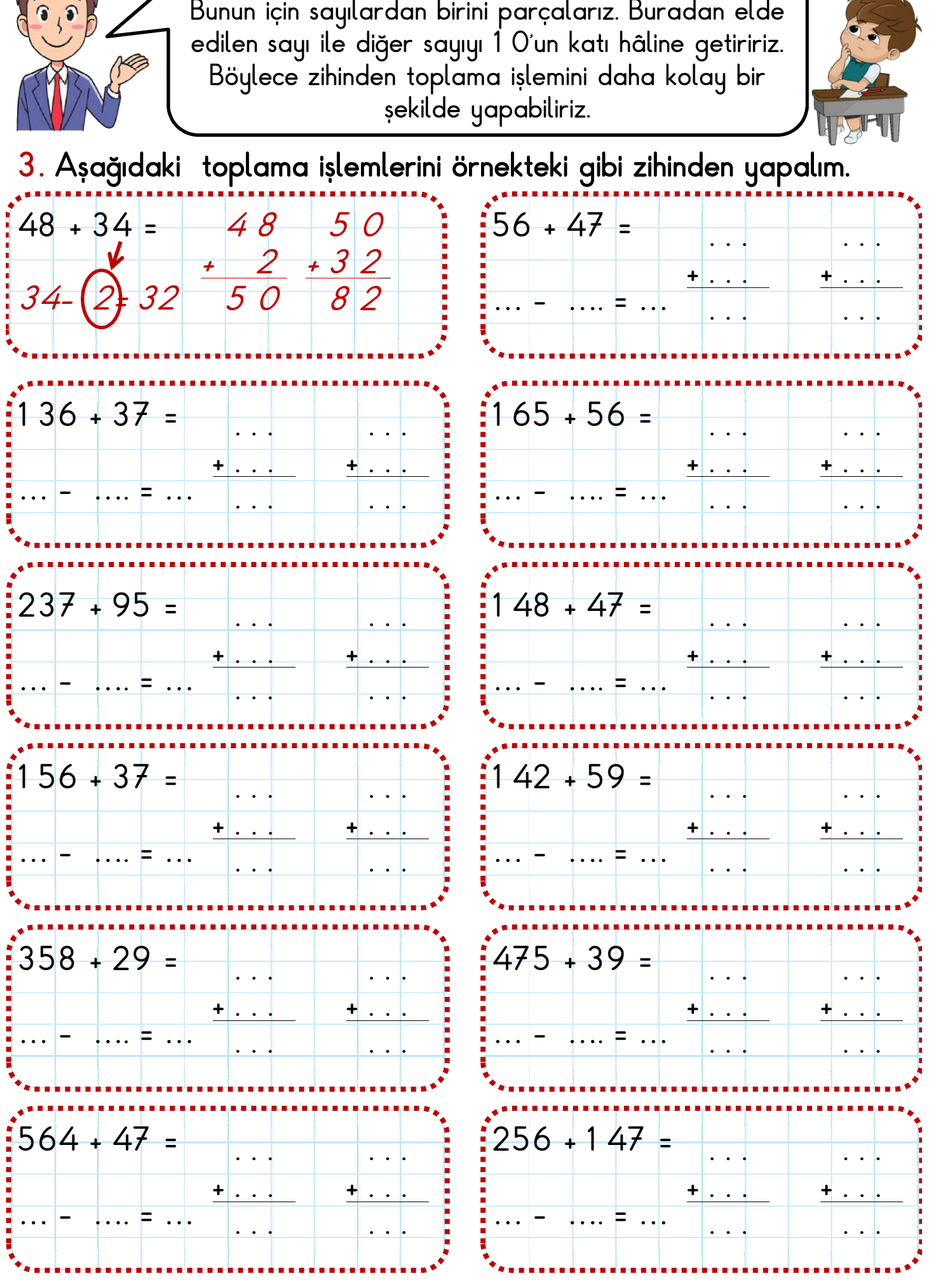

Sayılardan birini 10'un katı hâline getirmeliyiz.

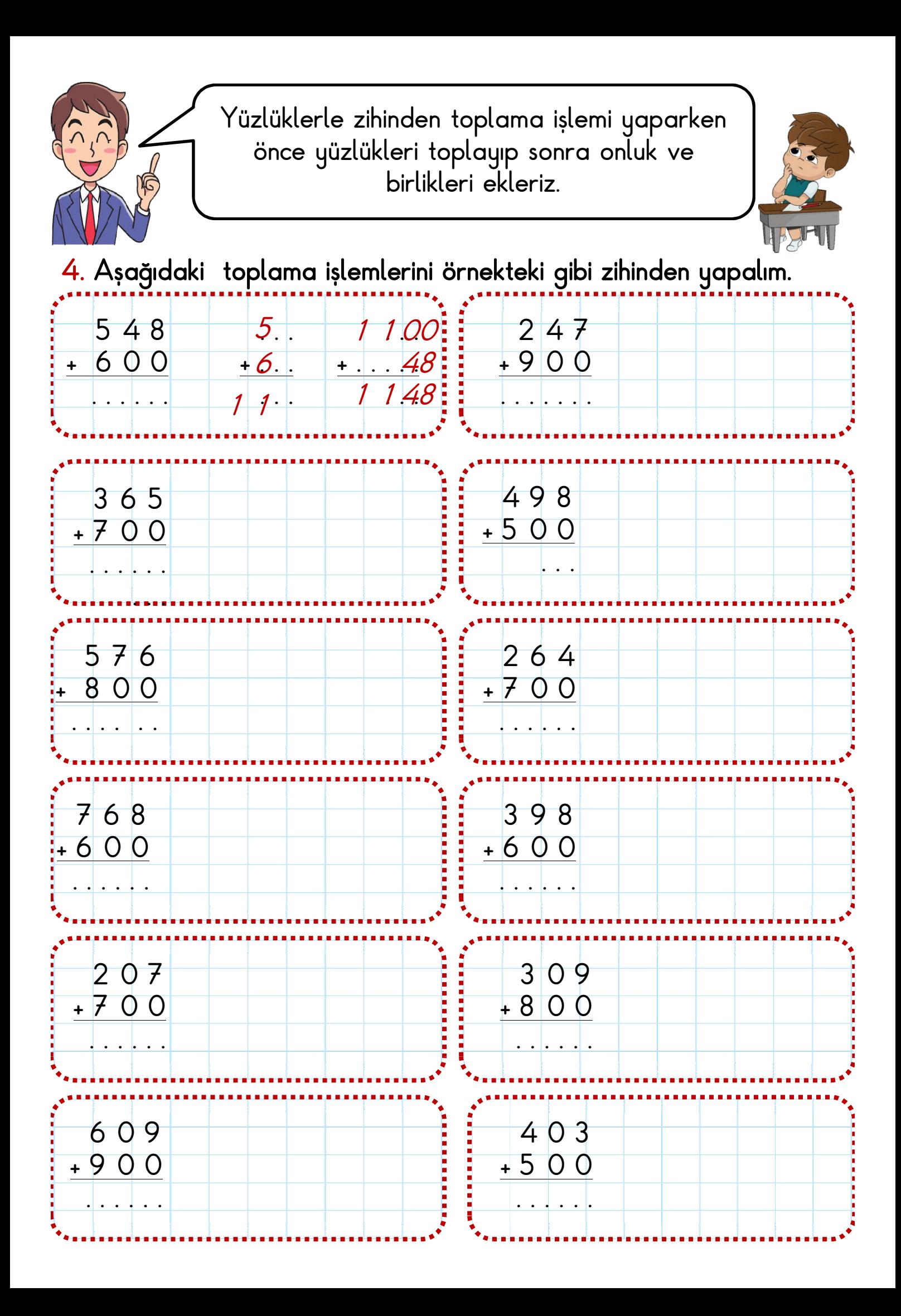

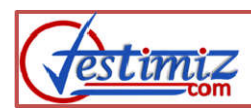

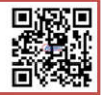

1. Aşağıdaki tablolarda verilen toplama işlemlerini örnekteki gibi zihinden yapalım.

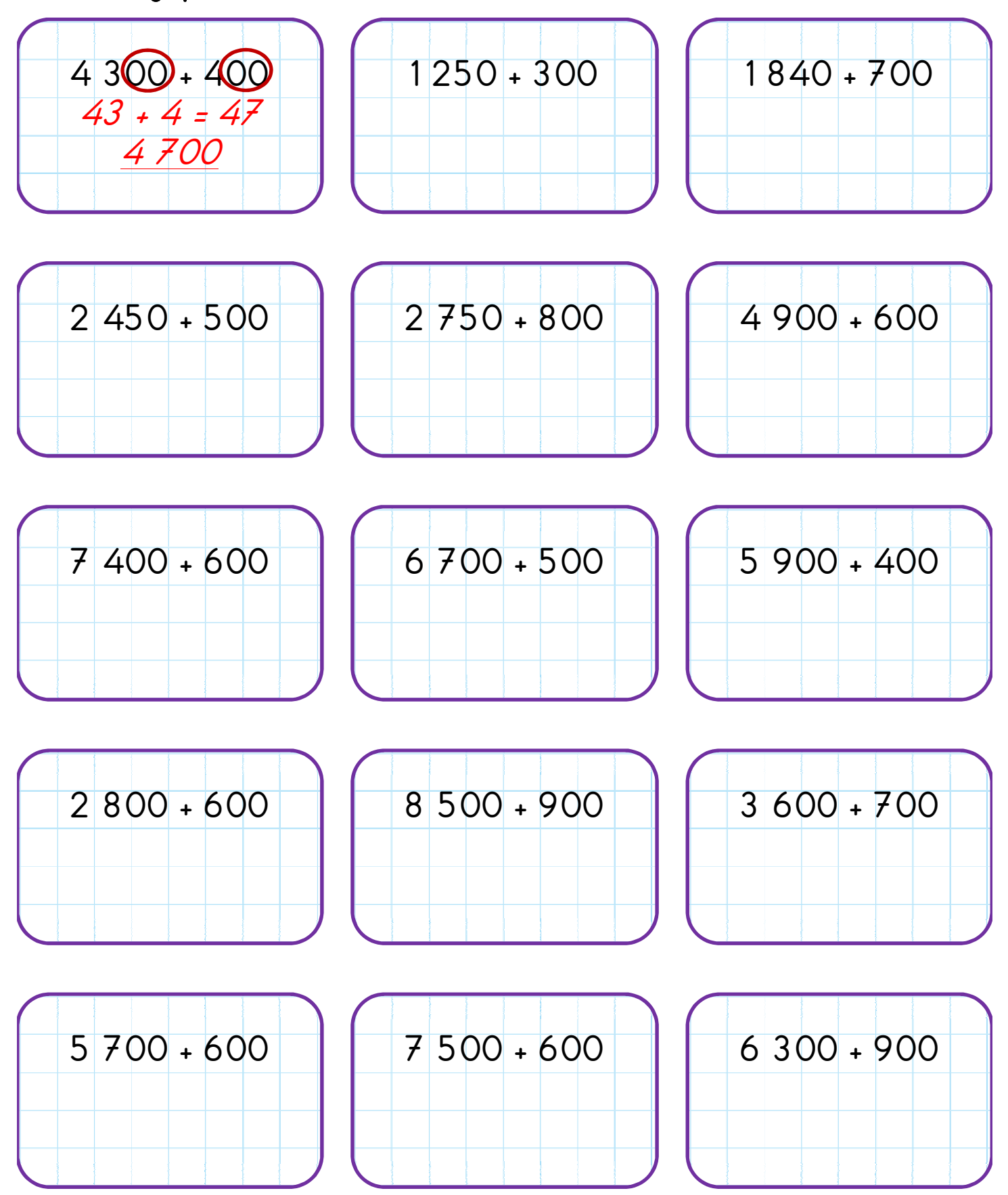

2. Aşağıdaki tablolarda verilen toplama işlemlerini örnekteki gibi zihinden yapalım.

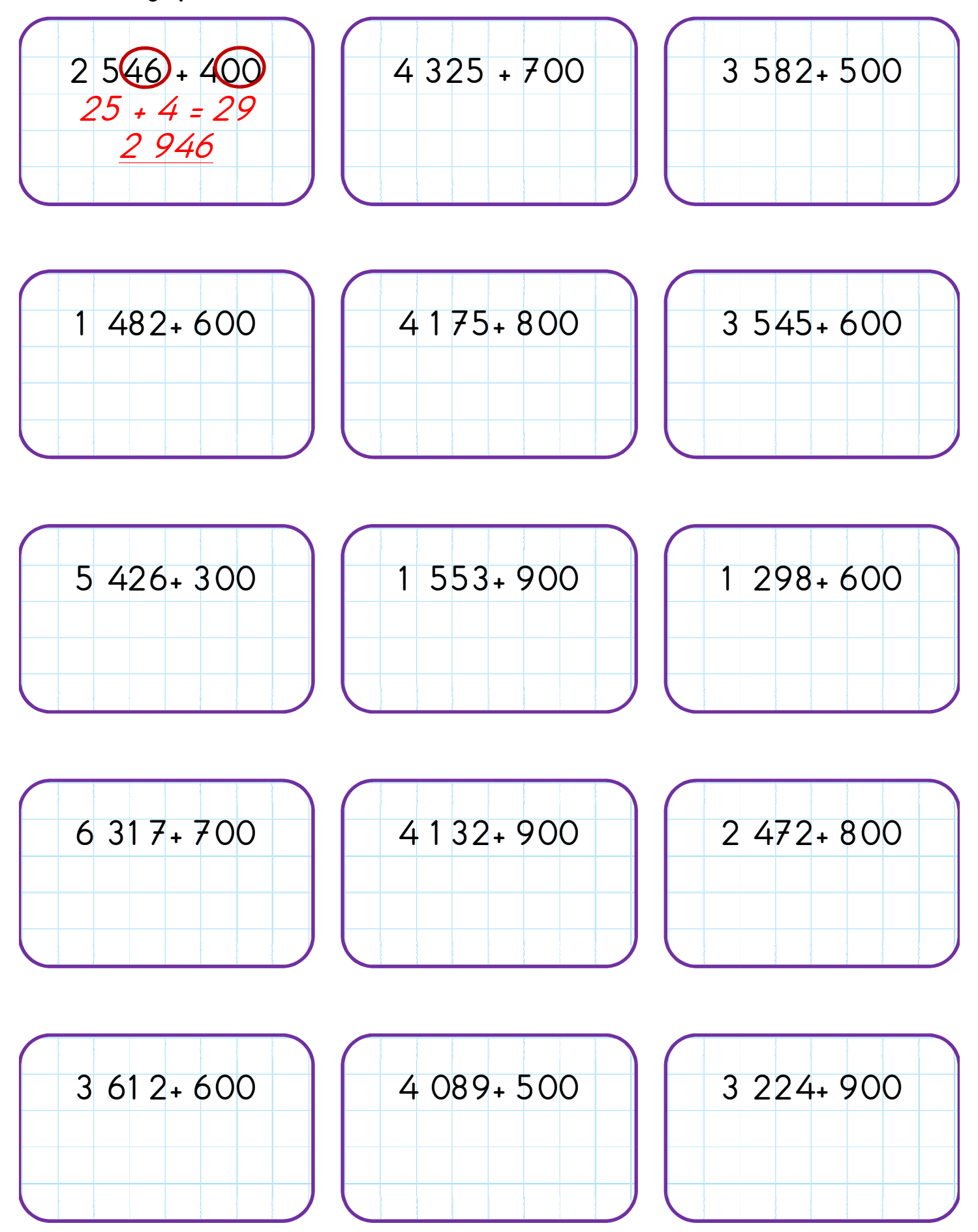

3. Aşağıdaki toplama işlemlerini örnekteki gibi zihinden yapalım.

1 250 + 1 300 . . . + . . . . . . . . . 3 250 + 1 100 . . . + . . . . . . . . . 5 300 + 3 000 . . . + . . . . . . . . . 8 999 + 2 600 . . . + . . . . . . . . .  $8900 + 2300$  $75 + 22$ .9 700. 2 650 + 1 400 . . . + . . . . . . . . . 3 200 + 1 300. . . + . . . . . . . . . 6 350 + 3 900 . . . + . . . . . . . . . 6 200 + 3 000 . . . + . . . . . . . . . 1 850 + 3 700. .  $. + . . .$ . . . . . . 2 856 + 1 200 . . . + . . . . . . . . . 6 100 + 2 400 . . . + . . . . . . . . . 5 611 + 1 300 . . . + . . . . . . . . . 4 987 + 1 500 . . . + . . . . . . . . . 2 750 + 1 800 . . . + . . . . . . . . . 4 200 + 2 200 . . . + . . . . . . . . .

9 256 + 1 000 . . . + . . . . . . . . . 4 250 + 1 500 . . . + . . . . . . . . . 4 200 + 1 300 . . . + . . . . . . . . . 3 000 + 1 850 . . . + . . . . . . . . . 3 150 + 1 300 . . . + . . . . . . . . . 5 400 + 3 000 . . . + . . . . . . . . . 2 250 + 3 300 . . . + . . . . . . . . . 4 000 + 3 200 . . . + . . . . . . . . .

4. Aşağıdaki tablolardaki toplama işlemlerini zihinden yapalım.

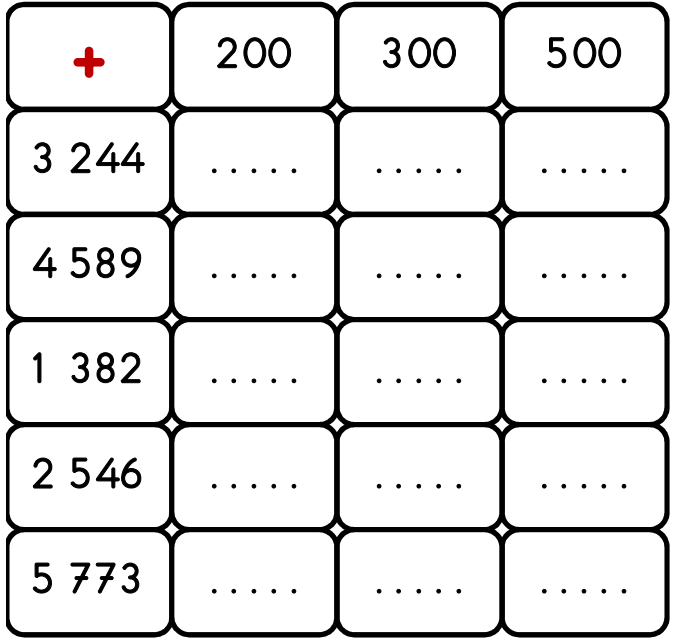

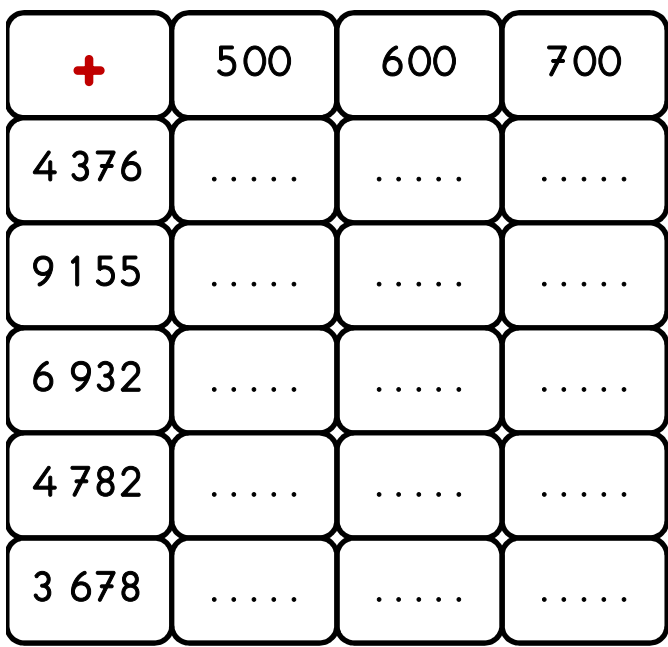

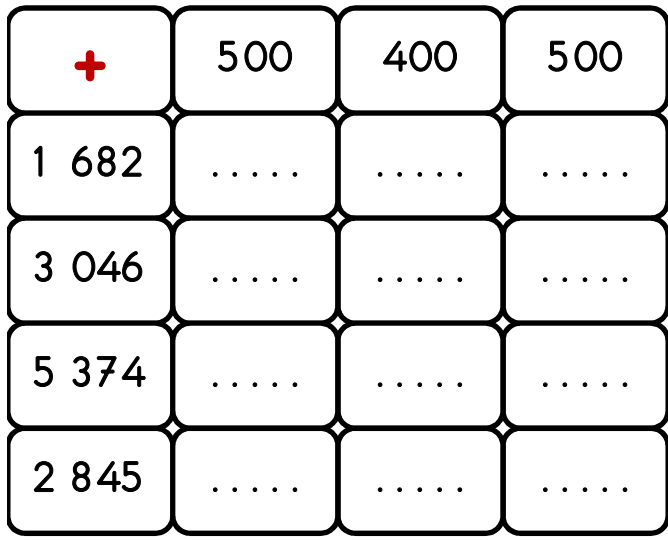

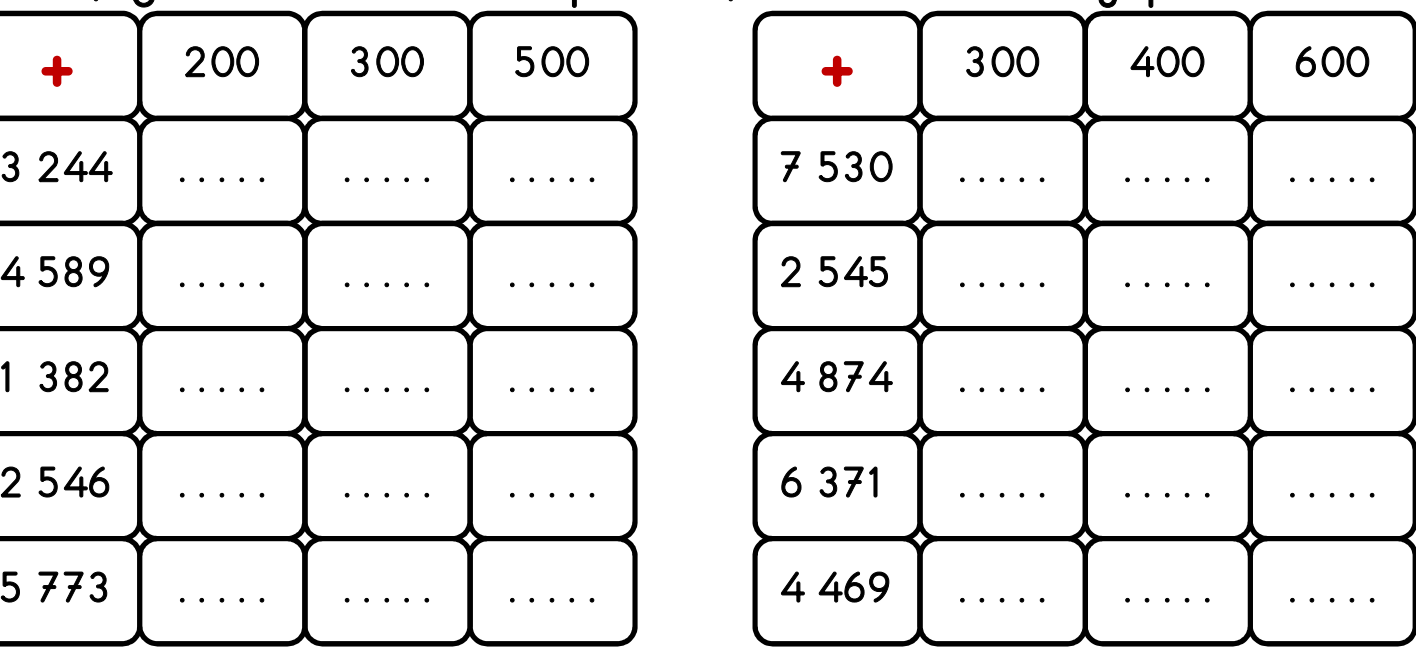

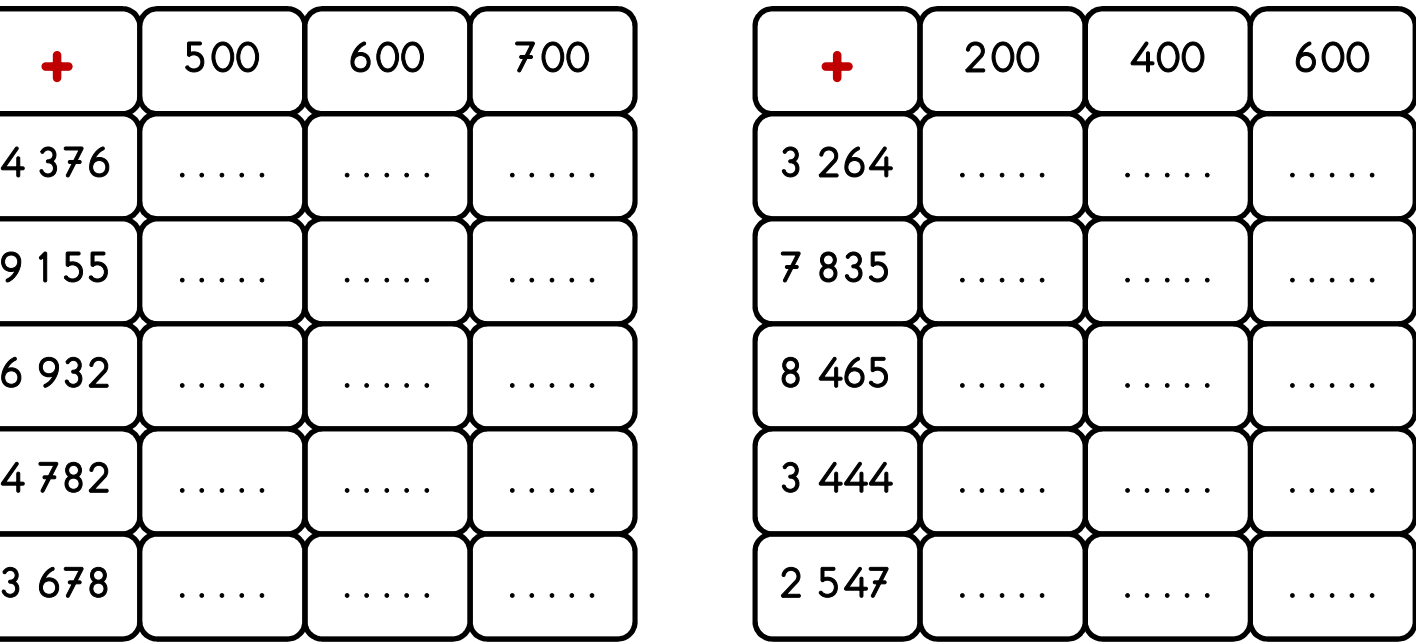

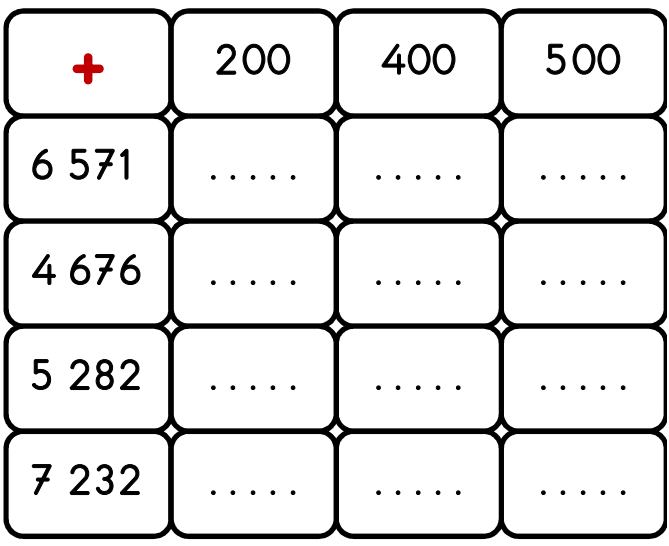